Федеральное государственное бюджетное образовательное учреждение высшего образования «Алтайский государственный технический университет им. И.И. Ползунова»

# **СОГЛАСОВАНО**

Декан ФИТ А.С. Авдеев

# **Рабочая программа дисциплины**

Код и наименование дисциплины: **Б1.В.8 «Операционные системы»**

Код и наименование направления подготовки (специальности): **09.03.04** 

#### **Программная инженерия**

Направленность (профиль, специализация): **Разработка программноинформационных систем**

Статус дисциплины: **часть, формируемая участниками образовательных отношений**

Форма обучения: **очная**

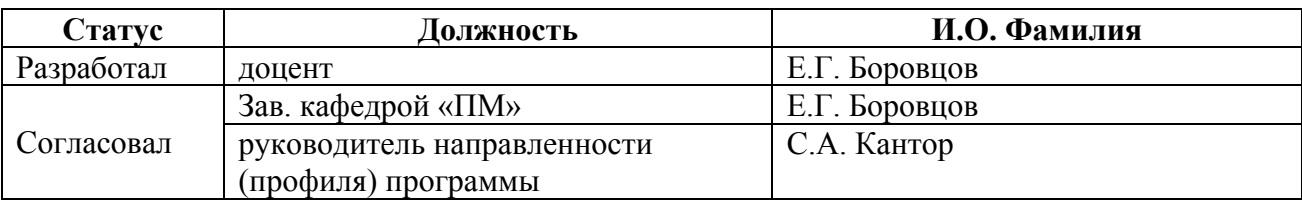

г. Барнаул

#### **1. Перечень планируемых результатов обучения по дисциплине, соотнесенных с индикаторами достижения компетенций**

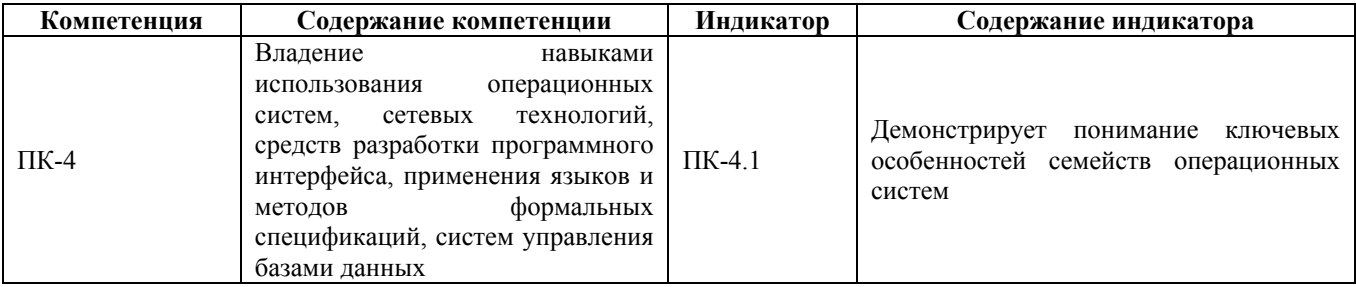

#### **2. Место дисциплины в структуре образовательной программы**

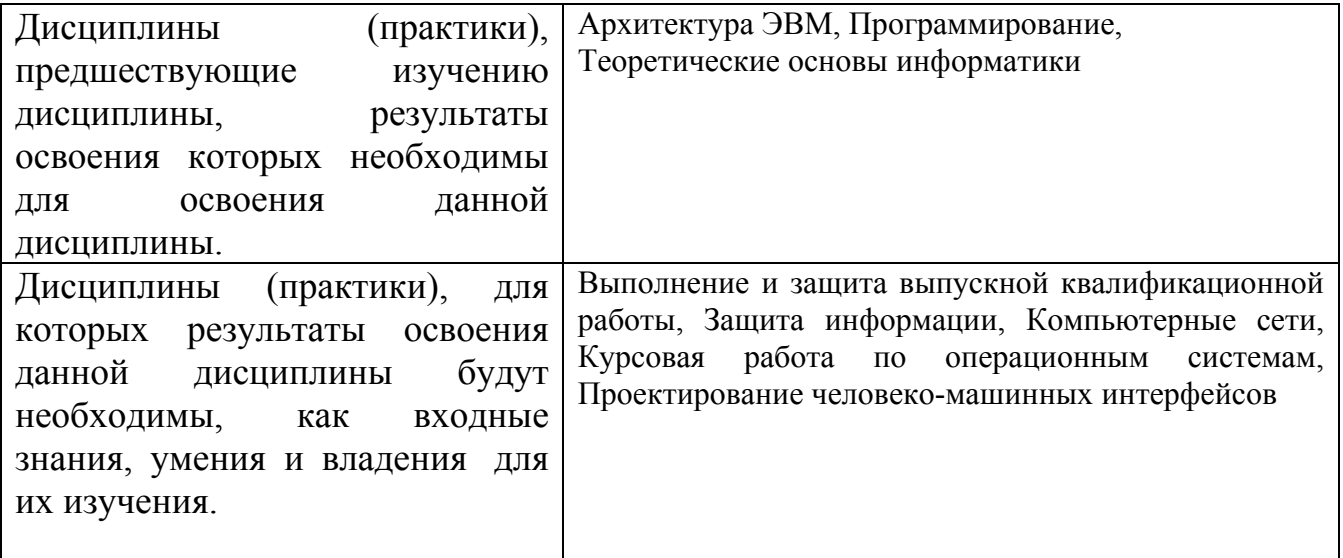

**3. Объем дисциплины в зачетных единицах с указанием количества академических часов, выделенных на контактную работу обучающегося с преподавателем (по видам учебных занятий) и на самостоятельную работу обучающегося**

Общий объем дисциплины в з.е. /час: 9 / 324

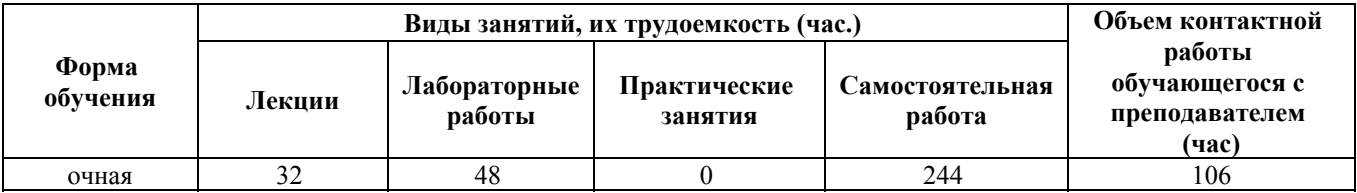

**4. Содержание дисциплины, структурированное по темам (разделам) с указанием отведенного на них количества академических часов и видов учебных занятий**

**Форма обучения: очная** *Семестр: 5*

Объем дисциплины в семестре з.е. /час: 5 / 180 Форма промежуточной аттестации: Экзамен

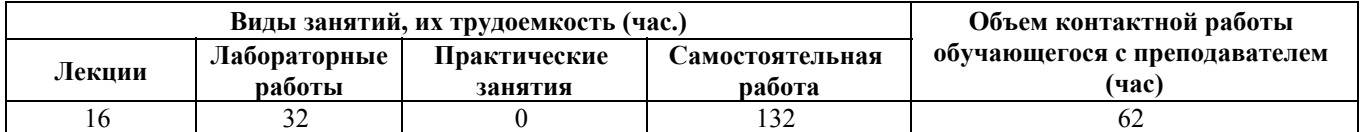

**Лекционные занятия (16ч.)**

**1. Введение. Основные сведения об операционных системах. Развитие архитектуры электронных вычислительных машин и систем. {лекция с разбором конкретных ситуаций} (2ч.)[1,2,3]** Понятие операционной системы. Исторические аспекты развития и поколения операционных систем. Типы операционных систем. Режимы работы операционных систем. Основные концепции операционных систем.

**2. Процессы и нити. {лекция с разбором конкретных ситуаций} (2ч.)[1,2,3]** Процессы. Понятие процесса. Состояния процесса. Системные вызовы создания и завершения процесса. Блок управления процессом. Потоки и нити.

**3. Планирование и управление процессами. {лекция с разбором конкретных ситуаций} (2ч.)[1,2,3,6]** Необходимость задачи планирования процессов. Моменты планирования. Категории алгоритмов планирования. Обзор алгоритмов планирования. Достоинства и недостатки алгоритмов планирования и диспетчеризации процессов.

**4. Межпроцессовое взаимодействие(IPC). {лекция с разбором конкретных ситуаций} (2ч.)[2,3,10]** Необходимость IPC.Типы IPC. Проблемы взаимодействия. Методы IPC, используемые в Windows и \*NIX системах: сигналы, поименованные и анонимные каналы, очереди сообщений, разделяемая память, сокеты. Примеры использования IPC.

**5. Синхронизация при IPC. {лекция с разбором конкретных ситуаций} (2ч.)[2,3,6,10]** Необходимость синхронизации процессов. Проблемы синхронизации. Гонки, Тупики. Методы синхронизации. Примеры.

**6. Управление памятью ОС. {лекция с разбором конкретных ситуаций} (2ч.)[1,2,3,5,6]** Понятие логического и физического адресных пространств, их соотношение. Функции подсистемы управления памятью. Способы распределения памяти. Виртуальная память. Свопинг и пейджинг.

Механизмы преобразования логических адресов. Алгоритмы обмена страниц.

**7. Файловые системы и организация ввода/вывода {лекция с разбором конкретных ситуаций} (2ч.)[1,2,3,5,6,9]** Организация ввода/вывода - режимы работы по прерыванию и полингу. Основные задачи ОС по управлению файлами и устройствами. Файлы и каталоги: свойства и атрибуты. Организация дискового пространства. Типы файловых систем и их организация.

**8. Сетевые операционные системы. {лекция с разбором конкретных ситуаций} (2ч.)[2,3,6]** Современная ОС, как сетевая ОС. Введение в межсетевое взаимодействие. Понятие сетевых стеков и протоколов. Многоуровневая модель сетевого взаимодействия. Протоколы различных уровней. Сетевые сервисы и

службы.

# **Лабораторные работы (32ч.)**

**1. Знакомство со средой виртуализации VirtuaBox. {тренинг} (2ч.)[12]** Инсталляция и работа с гипервизором VirtualBox. Использование гипервизора для овладения навыками использования операционных систем, сетевых технологий.

**2. Инсталляция и первоначальное конфигурирование ОС Microsoft Windows {тренинг} (2ч.)[1,4]** Проведение процедур анализа требований к оборудованию, инсталляции и первоначального конфигурирования систем семейства Microsoft Windows.

**3. Механизмы управления процессами в OC Microcoft Windows. {тренинг} (2ч.)[1,4,11]** Знакомство с механизмами и средствами управления процессами в ОС семейства Microsoft Windows с использованием стандартных и дополнительных средств.

**4. Оптимизация работы операционных систем Microsoft Windows {тренинг} (2ч.)[1,5,13,14]** Проведение процедур по оптимизации использования ресурсов операционными системами семейства Microsoft Windows.

**5. Знакомство с операционной средой Linux {тренинг} (4ч.)[15,16,17]** Инсталляция, первоначальная настройка и начала работы в операционной среде Linux в режиме командной строки и в среде графической оболочки.

**6. Тонкая настройка Linux. {тренинг} (4ч.)[15,16,17,18]** Кастомизация системы под конкретные условия работы. Обзор компонентов ядра и их функций. Процедура конфигурирования и сборки ядра.

**7. Облачные ОС. {тренинг} (4ч.)[5,20]** Знакомство с облачными операционными системами. Работа в Chrome OS.

**8. Операционные системы семейства BSD. {тренинг} (4ч.)[3,6,19]** Знакомство, первоначальная инсталляция и настройка ОС FreeBSD.

**9. Управление процессами и памятью в операционной системе. {творческое задание} (4ч.)[1,2,3,6]** Разработка программы, иллюстрирующей механизмы управления процессами и памятью с использованием соответствующих стандартных алгоритмов.

**10. Файловые системы. {творческое задание} (4ч.)[2,3,5,6,9,10]** Разработка программы, моделирующей работу одной из файловых систем ОС.

**Самостоятельная работа (132ч.)**

**1. Изучение теоретического материала с использованием литературных источников и конспектов лекций.**

```
Выполнение заданий по лабораторным работам(96ч.)[1,2,3,5,6,9]
```
**2. Подготовка к экзамену(36ч.)[1,2,10,11,12,13,15,16,17,19]**

*Семестр: 6* Объем дисциплины в семестре з.е. /час: 4 / 144 Форма промежуточной аттестации: Экзамен

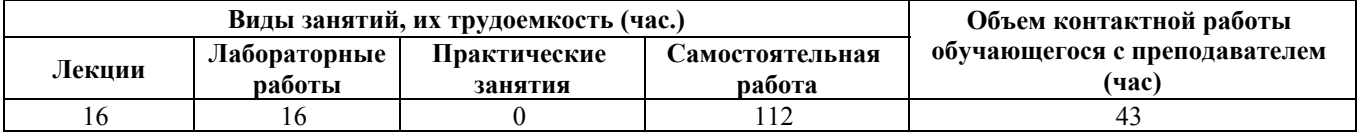

**Лекционные занятия (16ч.)**

**1. Работа многих ОС на одной физической системе. Системная программная среда гипервизоров как прослойка между аппаратурой и ОС. {лекция с разбором конкретных ситуаций} (2ч.)[2,22,23,24,25,26]** Введение понятия виртуализации операционной среды. Виды виртуализации и гипервизоров.

**2. Гипервизоры на основе полной виртуализации. Особенности работы host и гостевой операционной системы. {лекция с разбором конкретных ситуаций} (2ч.)[2,21,22,26]** Понятие полной виртуализации. Принципы функционирования гипервизоров. Производительность и особенности функционирования гостевой ОС.

**3. Гипервизоры на основе паравиртуализации. Особенности работы host и гостевой операционной системы. {лекция с разбором конкретных ситуаций} (2ч.)[2,22,25]** Понятие паравиртуализации. Принципы функционирования гипервизоров. Примеры систем. Особенности модификации гостевой ОС.

**4. Контейнерная виртуализация. {лекция с разбором конкретных ситуаций} (2ч.)[2,22]** Контейнеры в Linux и Windows. Особенности работы host и гостевой операционной системы.

**5. Облачные операционные среды. {лекция с разбором конкретных ситуаций} (2ч.)[2,26,27]** Организация облачной операционной среды. Типы облаков, их особенности. Управление облачной инфраструктурой.

**6. Windows-серверы и инфраструктурные решения на платформе Windowsсервер. {лекция с разбором конкретных ситуаций} (4ч.)[2,6,7,11,24]** Организация серверных операционных систем на платформе Windows. Сервисы и службы Windows-серверов. Корпоративные решения. Гомогенные и гетерогенные решения.

**7. Linux-серверы, их сервисы и службы. {лекция с разбором конкретных ситуаций} (2ч.)[2,8,15,16]** Организация корпоративных решений на платформе операционной системы Linux

# **Лабораторные работы (16ч.)**

**1. Гипервизоры на основе полной виртуализации. {тренинг} (2ч.)[2,21,26]** Знакомство с гипервизорами на основе полной виртуализации. Инсталляция и первоначальная настройка гипервизора.

**2. Гипервизоры на основе паравиртуализации. {тренинг} (2ч.)[2,25]** Инсталляция, первоначальное конфигурирование и использование гипервизора XEN.

**3. Контейнерные решения. {тренинг} (2ч.)[2,7,22]** Разворачивание

контейнерного решенияю Использование контейнеров в различной операционной среде.

**4. Облачные решения. {тренинг} (2ч.)[2,26,27]** Организация облачной операционной среды. Настройка и управление.

**5. Инфраструктурные решения на платформе Windows-сервер. {тренинг} (4ч.)[2,6,7,13,24]** Инсталляция и конфигурирование Windows-cсервера. Роли сервера и управление ими.

**6. Инфраструктурные решения на платформе Linux-сервера. {тренинг} (4ч.)[2,8]** Построение и настройка корпоративной среды на основе Linux-сервера.

#### **Самостоятельная работа (112ч.)**

**1. Самостоятельная работа в семестре(76ч.)[2,3,6,7,8,21,22,23,24,25,26,27]** Изучение литературных источников. Подготовка к лекциям и лабораторным работам

**2. Самостоятельная работа в период сессии(36ч.)[2,6,7,8,9,13,21,22,23,24,25,26,27]** Подготовка к промежуточной аттестации

### **5. Перечень учебно-методического обеспечения самостоятельной работы обучающихся по дисциплине**

Для каждого обучающегося обеспечен индивидуальный неограниченный доступ к электронно-библиотечным системам: Лань, Университетская библиотека он-лайн, электронной библиотеке АлтГТУ и к электронной информационно-образовательной среде:

1. Операционные системы. Боровцов Е.Г. [Электронный ресурс] — Электрон. дан.— Барнаул: АлтГТУ, 2016.— Режим доступа: http://new.elib.altstu.ru/eum/download/pm/Borovcov\_os\_lect.pdf, авторизованный

2. Боровцов Е.Г. Комплект слайдов к курсу лекций "Cистемная программная среда" [Электронный ресурс]: Слайды к курсу лекций.— Электрон. дан.— Барнаул: АлтГТУ, 2020.— Режим доступа: http://new.elib.altstu.ru/eum/download/pm/Borovzov\_SystemProgrammingEnvironmen t\_slides.pdf, авторизованный

3. Сафонов, В.О. Основы современных операционных систем : учебное пособие / В.О. Сафонов. - Москва : Интернет-Университет Информационных Технологий, 2011. - 584 с. - (Основы информационных технологий). - ISBN 978-5- 9963-0495-0 ; То же [Электронный ресурс]. - URL: http://biblioclub.ru/index.php?page=book&id=233210

# **6. Перечень учебной литературы**

6.1. Основная литература

4. Операционные системы и оболочки: учебно-практическое пособие

[Электронный ресурс]: [учебник для вузов]/Кондратьев В. К. , Головина О. С.М.: Московский государственный университет экономики, статистики информатики, 2007, 172с. -Доступ из ЭБС «Университетская библиотека online»: http://biblioclub.ru/index.php?page=book&id=90663&sr=1

5. Введение в операционные системы: учебное пособие [Электронный ресурс]: [учебник для вузов]/ Кондратьев В. К. . М.: Московский государственный университет экономики, статистики и информатики, 2007г. 231с. -Доступ из ЭБС «Университетская библиотека online»: http://biblioclub.ru/index.php?page=book&id=90922&sr=1

6.2. Дополнительная литература

6. Олифер В., Олифер Н. Сетевые операционные системы. Учебник для вузов, 2-е изд.-СПб: «Питер», 2009. - 672 с. [35 экз.]

7. Леандро, К. Windows Server 2012 Hyper-V. Книга рецептов / К. Леандро ; перевод с английского А. А. Слинкина. — Москва : ДМК Пресс, 2013. — 302 с. — ISBN 978-5-94074-905-9. — Текст : электронный // Лань : электроннобиблиотечная система. — URL: https://e.lanbook.com/book/58692 . — Режим доступа: для авториз. пользователей.

8. Курячий, Г. В. Операционная система Linux: Курс лекций : учебное пособие / Г. В. Курячий, К. А. Маслинский. — Москва : ДМК Пресс, 2010. — 348 с. — ISBN 978-5-94074-591-4. — Текст : электронный // Лань : электроннобиблиотечная система. — URL: https://e.lanbook.com/book/1202 . — Режим доступа: для авториз. пользователей.

# **7. Перечень ресурсов информационно-телекоммуникационной сети «Интернет», необходимых для освоения дисциплины**

- 9. http://www.intuit.ru/catalog/os/
- 10. http://citforum.ru/programming/unix/borovsky/
- 11. https://docs.microsoft.com/ru-ru/sysinternals/downloads/sysinternals-suite
- 12. https://www.virtualbox.org/
- 13. https://docs.microsoft.com/ru-ru/
- 14. https://www.ntlite.com/
- 15. https://www.debian.org/doc/
- 16. https://docs.centos.org/en-US/docs/
- 17. https://docs.fedoraproject.org/ru-RU/
- 18. https://www.kernel.org/
- 19. https://www.freebsd.org/
- 20. https://my-chrome.ru/google-chrome-os/
- 21. http://rus-linux.net/nlib.php?name=/MyLDP/vm/KVM/kvm\_introduction.html
- 22. http://www.ibm.com/developerworks/ru/library/l-linuxvirt/
- 23. http://wiki.qemu.org/Manual
- 24. http://www.microsoft.com/en-us/server-cloud/hyper-v-server/default.aspx
- 25. http://wiki.xen.org/wiki/Category:Manual

26. http://www.vmware.com/products/datacenter-

virtualization/vsphere/overview.html

27. https://opennebula.io

#### **8. Фонд оценочных материалов для проведения текущего контроля успеваемости и промежуточной аттестации**

Содержание промежуточной аттестации раскрывается в комплекте контролирующих материалов, предназначенных для проверки соответствия уровня подготовки по дисциплине требованиям ФГОС, которые хранятся на кафедре-разработчике РПД в печатном виде и в ЭИОС.

Фонд оценочных материалов (ФОМ) по дисциплине представлен в приложении А.

### **9. Перечень информационных технологий, используемых при осуществлении образовательного процесса по дисциплине, включая перечень программного обеспечения и информационных справочных систем**

Для успешного освоения дисциплины используются ресурсы электронной информационнообразовательной среды, образовательные интернет-порталы, глобальная компьютерная сеть Интернет. В процессе изучения дисциплины происходит интерактивное взаимодействие обучающегося с преподавателем через личный кабинет студента.

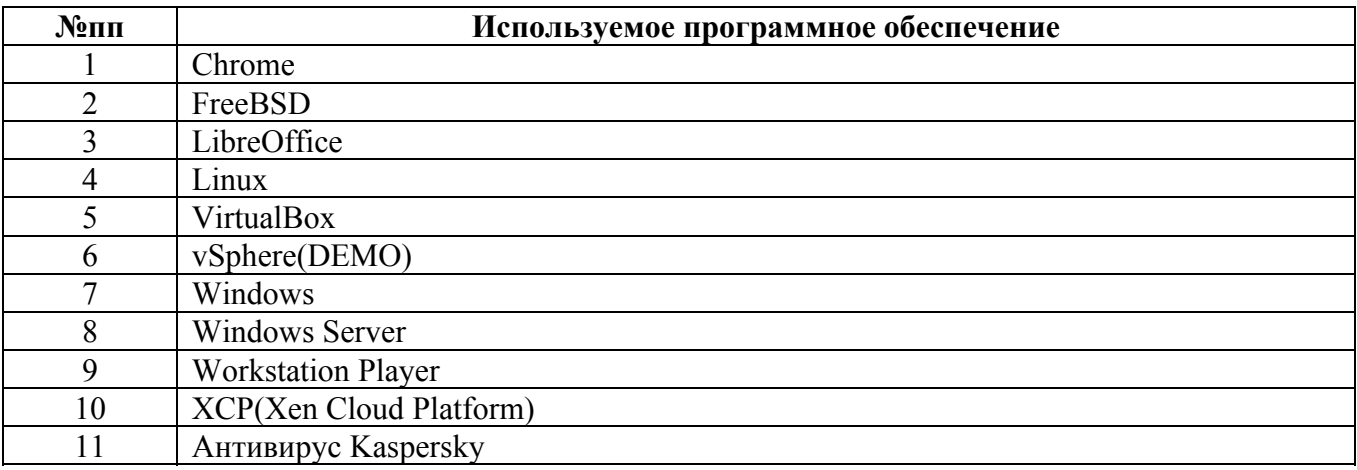

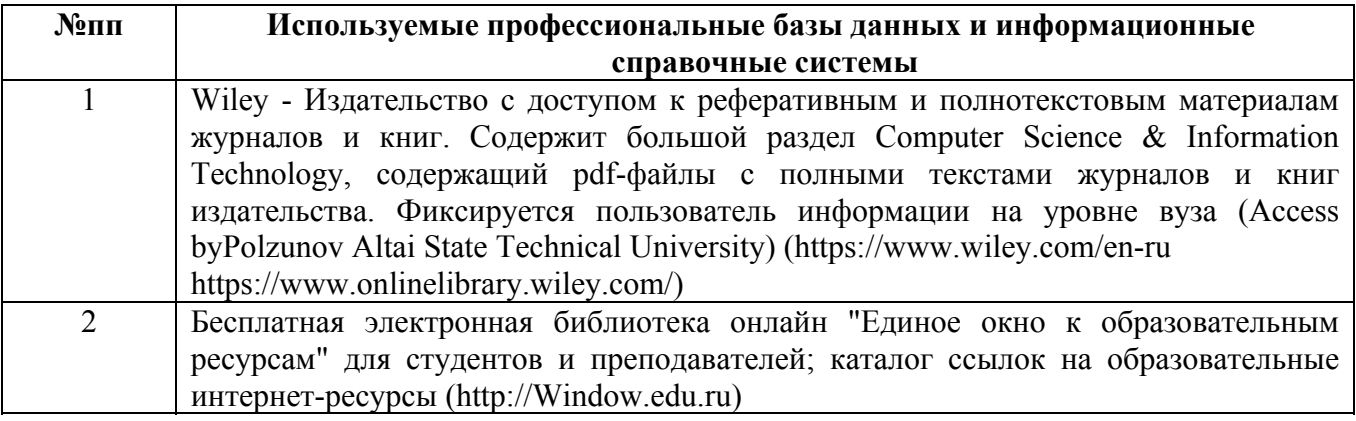

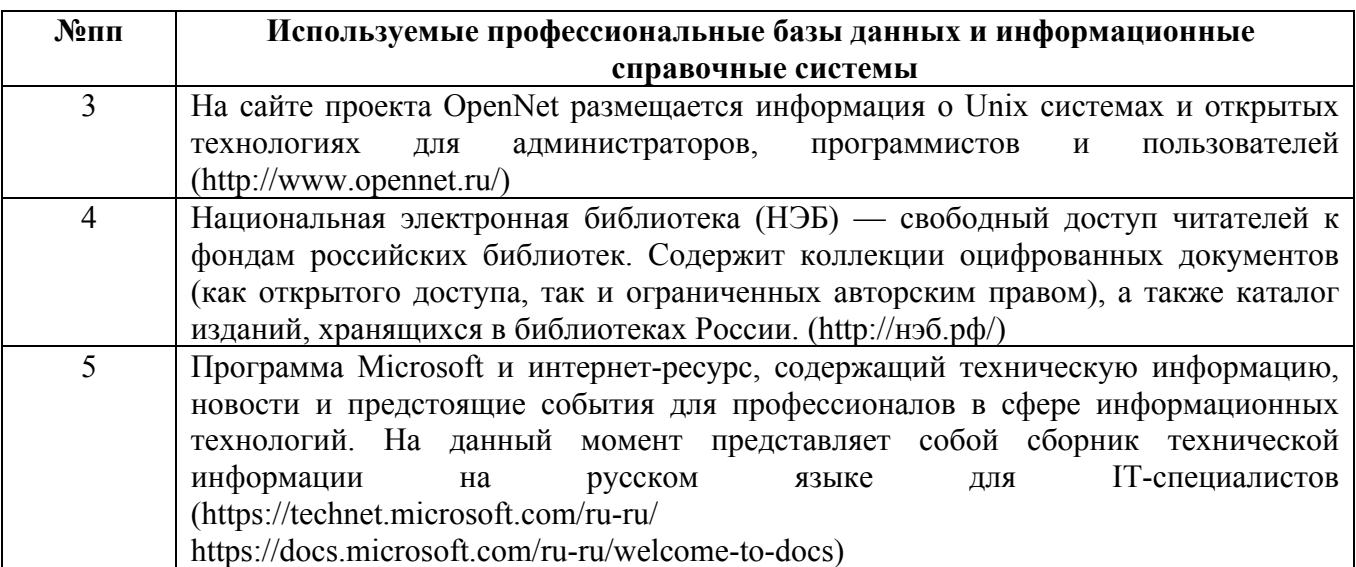

#### **10. Описание материально-технической базы, необходимой для осуществления образовательного процесса по дисциплине**

**Наименование специальных помещений и помещений для самостоятельной работы** учебные аудитории для проведения учебных занятий помещения для самостоятельной работы

Материально-техническое обеспечение и организация образовательного процесса по дисциплине для инвалидов и лиц с ограниченными возможностями здоровья осуществляется в соответствии с «Положением об обучении инвалидов и лиц с ограниченными возможностями здоровья».